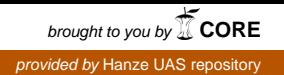

# Advies: online applicaties voor datamanagementplannen (DMP's)

Landelijk Coördinatiepunt Research Data Management (LCRDM) Werkgroep Ondersteuning & Advies, subwerkgroep DMP Februari 2018

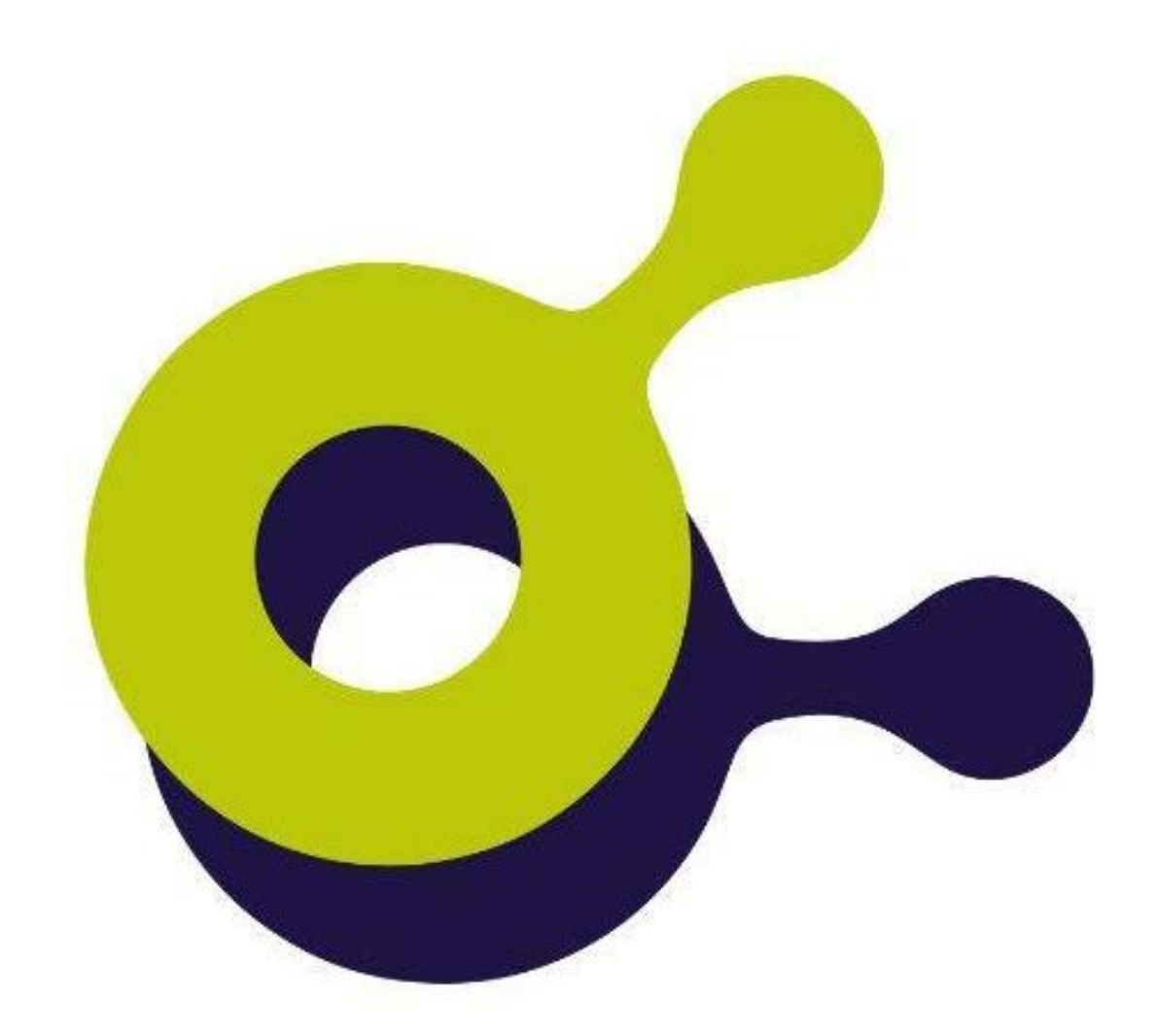

Jan Baljé (Hanzehogeschool Groningen) Margreet Bloemers (ZonMw) Marjan Grootveld (DANS) Annemiek van der Kuil (Universiteit Utrecht) Mariëtte van Selm (Universiteit van Amsterdam/Hogeschool van Amsterdam)

# Inhoudsopgave

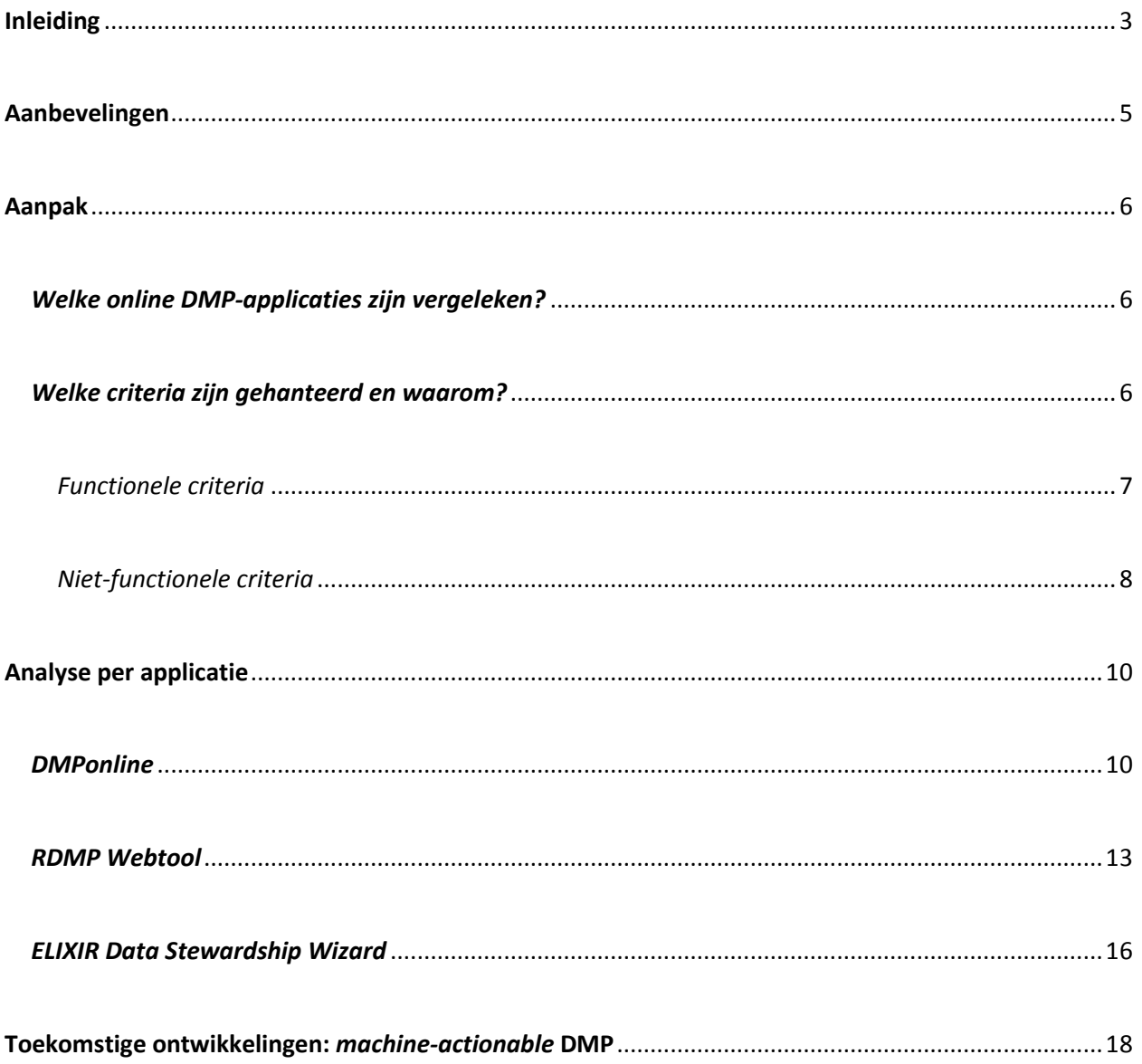

#### <span id="page-2-0"></span>**Inleiding**

Als gevolg van nationale en internationale ontwikkelingen is het bij steeds meer onderzoeksinstellingen in Nederland beleid geworden dat onderzoekers een datamanagementplan (DMP) schrijven als onderdeel van hun onderzoeksproject. Om onderzoekers te ondersteunen bij het schrijven van een DMP hebben veel instellingen en onderzoekfinancier[s templates](https://www.edugroepen.nl/sites/RDM_platform/Shared%20Documents/Bij%20de%20WG%20Onderzoeksondersteuning%20en%20advies/DMP_templates_NL_overview_3.pdf) met bijbehorende uitleg en aanwijzingen ontwikkeld.

Voor het plannen van datamanagement en de ondersteuning daarbij onderscheiden we: (1) de inhoud van het DMP, gevat in een *template* of vragenlijst (eventueel met uitleg daarbij), aan de hand waarvan de onderzoeker zijn datamanagement plant; (2) de infrastructuur, tool of applicatie waarmee het DMP wordt vastgelegd. Alhoewel beide aspecten van datamanagementplanning niet geheel los van elkaar zijn te zien, is de focus van dit advies de infrastructuur, ofwel de *tooling*.

De huidige infrastructuur rond het opstellen van DMP's varieert enorm en is bij veel instellingen niet optimaal. Een onderzoeker kan verschillende 'opdrachtgevers' hebben voor wie hij een DMP moet maken, bijvoorbeeld zijn eigen onderzoeksinstelling of een externe onderzoekfinancier. Veelal moet hij voor iedere 'opdrachtgever' een apart DMP maken.

Eenmaal aan de slag met datamanagement moet de onderzoeker zelf uitzoeken welk *template* hij of zij nodig heeft, dat van een website te downloaden en lokaal in te vullen en op te slaan. Als binnen een onderzoeksgroep gezamenlijk wordt gewerkt aan het DMP of als advies van ondersteuners nodig is, dient het concept-DMP doorgaans te worden rondgemaild. Centrale registratie van DMP's ontbreekt. Onderzoekers beschikken niet over DMP's van andere onderzoekers om als voorbeeld te gebruiken. Onderzoekondersteuners hebben geen inzicht in de ondersteuningsbehoefte die in DMP's wordt uitgesproken, variërend van benodigde opslagcapaciteit tot juridisch advies.

Een online applicatie waarin DMP-*templates* worden aangeboden die zijn toegespitst op financier, instelling of soort onderzoek helpt onderzoekers bij het kiezen van het juiste *template*, voorkomt onnodige administratieve druk (een onderzoeker hoeft geen vragen te beantwoorden die voor zijn of haar onderzoek niet relevant zijn), geeft de onderzoeker de zekerheid dat zijn of haar DMP voldoet aan de eisen die eraan worden gesteld, en zorgt ervoor dat DMP's centraal worden opgeslagen en kunnen worden gedeeld. De toekomstige ontwikkeling van *machine-actionable DMPs* kan dit proces verder ondersteunen en nog meer gebruikstoepassingen voor het DMP bieden.

Doel van dit advies is om inzicht te bieden in mogelijke DMP-applicaties en aan welke criteria een DMPapplicatie zou moeten voldoen. Hiermee kunnen instellingen en ondersteuners bepalen welke applicatie ze willen inzetten of adviseren om het schrijven van DMP's te vergemakkelijken. Dit advies biedt ook een kijkje in de toekomst. Daarnaast is dit advies input voor het Landelijk Coördinatiepunt Research Data Management (LCRDM) voor de vraag of in nationaal verband stappen gezet moeten worden op dit terrein. Een aantal instellingen heeft tijdens het onderzoek voor dit advies reeds besloten om een online DMP-applicatie in gebruik te nemen en de ervaringen daarmee met elkaar uit te wisselen.

Ten behoeve van dit advies is een drietal online DMP-applicaties, die medio 2017 relevant leken voor de Nederlandse situatie, vergeleken aan de hand van de opgestelde lijst van criteria. Het gaat om:

- DMPonline (Digital Curation Centre (DCC)),
- RDMP Webtool (Rijksuniversiteit Groningen (RuG))
- ELIXIR Data Stewardship Wizard.

Dit adviesrapport is als volgt opgebouwd:

- aanbevelingen van de werkgroep op grond van vergelijking van de drie applicaties en de eigen expertise van de werkgroepleden.
- verslag van het onderzoek: welke applicaties zijn voor de vergelijking geselecteerd en op grond waarvan, welke criteria zijn bij het beoordelen van de applicaties gehanteerd en hoe scoorde elke applicatie op deze criteria?
- vooruitblik op ontwikkeling van *machine-actionable DMPs*.

# <span id="page-4-0"></span>**Aanbevelingen**

De subwerkgroep DMP van het LCRDM doet op grond van vergelijking van de drie applicaties en de eigen expertise van de werkgroepleden een aantal aanbevelingen. Deze aanbevelingen zijn in eerste instantie bedoeld voor de medewerkers van universiteiten, hogescholen en universitaire medische centra die betrokken zijn bij DMP-advies aan onderzoekers en hun eigen instelling.

*1. Start een traject om binnen de instelling een online DMP-applicatie in te voeren.*

Het aanbieden van een online DMP-applicatie voor onderzoekers heeft de voorkeur boven een template in Word. Voordelen van een online applicatie zijn:

- a. het DMP is beter te beheren
- b. gebruik door onderzoekers is te monitoren
- c. centrale opslag van de DMP's
- d. in de toekomst zijn automatische koppelingen met andere systemen te verwachten, zoals bijvoorbeeld een koppeling naar een CRIS-systeem
- *2. DMPonline van het DCC lijkt de meest geschikte online DMP-applicatie.*

Uit de vergelijking komt naar voren dat zowel DMPonline als de RDMP Webtool op dit moment voldoen om online DMPs te creëren. DMPonline is echter in vergelijking met de RuG RDMP Webtool verder in ontwikkeling, heeft een grotere gebruikersbasis, en is sturend in de ontwikkelingen rondom machine-actionable DMP's. De ELIXIR Data Stewardship Wizard bevindt zich nog in de ontwikkelingsfase en is niet volledig bruikbaar op het moment.

*3. Maak gebruik van de door het DCC gehoste versie [\(https://dmponline.dcc.ac.uk/\)](https://dmponline.dcc.ac.uk/).* 

Vooralsnog lijkt er geen vraag of noodzaak te zijn om een aparte nationale instantie van DMPonline in Nederland te hosten en te onderhouden, zoals bijvoorbeel[d België](https://dmponline.be/) dat doet. Van de vier Nederlandse instellingen die al begonnen zijn met de implementatie van DMPonline, brengt de meerderheid het instellingstemplate onder in de DCC omgeving en gebruikt de koppeling met SURFconext. Eén instelling kiest ervoor om een eigen instellingsinstantie te hosten.

*4. Deel ervaringen in landelijk verband.*

Het LCRDM kan een coördinerende rol spelen in het uitwisselen van ervaringen over de implementatie van online DMP-applicaties bij instellingen.

*5. Monitor de ontwikkelingen rondom de licentievoorwaarden.*

Gebruik van DMPonline is op dit moment kosteloos. Op termijn verwacht het DCC echter wel enige kosten in rekening te brengen. Ook de ontwikkelingen rondom Brexit zouden van invloed kunnen zijn. Het monitoren van deze ontwikkelingen zou landelijk bij het LCRDM belegd kunnen worden.

# <span id="page-5-0"></span>**Aanpak**

Het onderzoek werd gestart met het formuleren van beoordelingscriteria en bepalen van een shortlist van online DMP-applicaties en het formuleren van beoordelingscriteria. Beide worden hieronder toegelicht. De concept-beoordelingscriteria zijn voorgelegd aan de gehele werkgroep Ondersteuning & Advies van het LCRDM en waar nodig aangescherpt. Het 'beoordelen' van de gekozen applicaties op de criteria is vervolgens uitgevoerd door de subwerkgroep DMPtooling.

Het voornaamste doel was om een verhelderend overzicht te geven van de huidige stand van zaken. Hierbij is niet gestreefd naar een productvergelijking die 'aanbestedingsbestendig' is. Er is voor gekozen om de resultaten kwalitatief te scoren en ook een kwalitatief eindoordeel te geven omdat daarmee een voldoende duidelijk beeld van de drie tools geschetst kon worden. Er is dus niet gewerkt met cijfermatige scores, wegingscriteria en eindscores – bij 3 kandidaten zou dat schijnnauwkeurigheid opleveren.

## <span id="page-5-1"></span>*Welke online DMP-applicaties zijn vergeleken?*

Bij een eerste verkenning van beschikbare tools heeft de werkgroep gekeken of een tool voldeed aan een aantal kritieke criteria: schrijfhulp voor onderzoekers, opslag van de DMP's binnen Europa en mogelijke opschaling naar landelijk gebruik. Hiermee is de werkgroep uitgekomen op een vergelijking van de volgende drie online DMP-applicaties:

- [1](#page-5-3). DMPonline<sup>1</sup> van het Digital Curation Centre (DCC). Voor dit onderzoek is de originele, Engelse instantie van DMPonline bekeken. Deze tool is per direct beschikbaar voor Nederlandse gebruikers.
- [2](#page-5-4). RDMP Webtool<sup>2</sup> van de universiteit Groningen (RuG). Op het moment van schrijven is deze tool alleen beschikbaar voor medewerkers van de RuG, maar de RuG staat open voor nationale samenwerking.
- [3](#page-5-5). ELIXIR Data Stewardship Wizard<sup>3</sup> van het Dutch Techcentre for Life Sciences (DTL). Deze wizard is op dit moment meer een *proof of concept* dan een operationele applicatie.

De werkgroep heeft een aantal tools buiten beschouwing gelaten, zoals tools die onderdeel zijn van een instellingsspecifieke Digital Research Environment, zoals die van het Radboudumc en daardoor waarschijnlijk niet opschaalbaar zijn naar landelijk gebruik (niet-functioneel criterium 3). Internationaal gezien is alleen DMPonline meegenomen. DMPtool<sup>[4](#page-5-6)</sup> van de University of California is niet meegenomen omdat het op termijn samengaat met DMPonline en op dit moment data opslaat in de VS, waarmee het niet voldoet aan niet-functioneel criterium 8.

## <span id="page-5-2"></span>*Welke criteria zijn gehanteerd en waarom?*

De werkgroep heeft functionele en niet-functionele criteria geformuleerd voor het beoordelen van de applicaties. Deze criteria zijn ingegeven door drie gebruiksscenario's (zie figuur 1):

 $\overline{a}$ 

<span id="page-5-3"></span><sup>1</sup> [https://dmponline.dcc.ac.uk](https://dmponline.dcc.ac.uk/)

<span id="page-5-4"></span><sup>2</sup> [https://rdmp.webhosting.rug.nl](https://rdmp.webhosting.rug.nl/)

<span id="page-5-5"></span><sup>3</sup> <http://dmp.fairdata.solutions/>

<span id="page-5-6"></span><sup>4</sup> <https://dmp.cdlib.org/>

- 1. een onderzoeker gebruikt de applicatie om een DMP-template van de instelling en/of financier in te vullen;
- 2. een ondersteuner/instelling gebruikt de applicatie om a) een eigen DMP-template te maken en van toelichting te voorzien, b) een DMP-template van een financier te voorzien van eigen toelichting, c) eigen onderzoekers te ondersteunen bij het opstellen van hun DMP, en/of d) managementinformatie te genereren;
- 3. een financier gebruikt de applicatie om a) een eigen DMP-template te maken en van toelichting te voorzien, b) managementinformatie/kerngegevens te genereren.

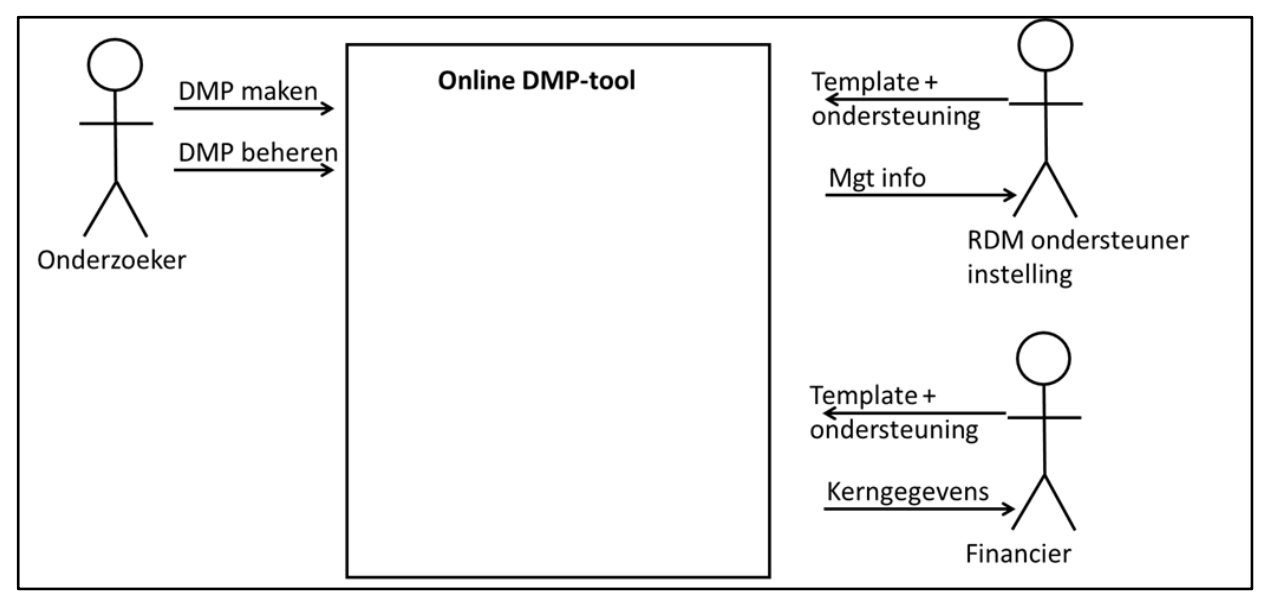

*Figuur 1: de gehanteerde gebruiksscenario's*

Naast het gebruiksscenario uit figuur 1 zijn er momenteel ontwikkelingen gaande onder de noemer van *active DMPs* en *machine-actionable DMPs.* Omdat de tools daar nu nog niet op zijn ingericht, is vooral gekeken naar de mate waarin de tools mee kunnen gaan in de toekomstige ontwikkelingen.

## <span id="page-6-0"></span>*Functionele criteria*

Templates & toelichting:

- 1. Onderzoekers kunnen een DMP opstellen op basis van een *template* met bijgevoegde toelichting (*guidance*). [scenario onderzoeker, instelling, financier]
- 2. Het opslaan van een nieuwe versie leidt niet tot overschrijven van de vorige. [scenario onderzoeker]
- 3. Een DMP kan worden geëxporteerd en buiten de applicatie worden opgeslagen in pdf, Worden/of gestructureerd dataformat. [scenario onderzoeker]
- 4. Instellingen en organisaties kunnen een eigen template en/of eigen toelichting invoeren, inclusief links naar informatie of diensten van de eigen organisatie of derden. [scenario instelling, financier]
- 5. Instellingen kunnen verschillende templates maken voor verschillende faculteiten/onderzoeksinstituten en daarbij vragen hergebruiken. [scenario instelling]
- 6. Binnen een template zijn verschillende typen vragen (open, meerkeuze, ja/nee) mogelijk. [scenario instelling, financier]
- 7. Aan bestaande templates van andere partijen kan eigen (instellingspecifieke) toelichting worden toegevoegd. [scenario instelling, financier]

#### Rechten

- 8. Meerdere auteurs kunnen aan één DMP schrijven. [scenario onderzoeker]
- 9. Van elke wijziging wordt de auteur bijgehouden. [scenario onderzoeker]
- 10. Er is onderscheid tussen lees- en schrijfrechten. [scenario onderzoeker]

#### Registratie en administratie

- 11. Ondersteuners kunnen een overzicht van ingevulde DMP's zien. [scenario instelling]
- 12. Ondersteuners kunnen managementinformatie genereren. [scenario instelling]
- 13. Ondersteuners hebben toegang tot de inhoud van DMP's, bijv. voor *review*. [scenario onderzoeker, instelling]
- 14. Ondersteuners kunnen feedback/opmerkingen geven bij een ingevuld DMP. [scenario instelling]

#### Overig

15. Instellingen en organisaties kunnen de *look and feel* van de applicatie aanpassen aan de eigen huisstijl. [scenario instelling, financier]

#### <span id="page-7-0"></span>*Niet-functionele criteria*

- 1. Snelheid: laadtijd van pagina's moet niet storend zijn (<= 2 seconden). [scenario onderzoeker]
- 2. Gebruikersvriendelijkheid: de *user interface* van de applicatie is voor gebruikers begrijpelijk zonder nadere uitleg. [scenario onderzoeker]
- 3. Capaciteit: de applicatie moet kunnen opschalen naar landelijk gebruik. [scenario instelling?]
- 4. Interoperabiliteit: relevante velden van DMP's kunnen door andere systemen (bv. CRIS) via open standaarden uitgelezen worden (machine-readability). [scenario instelling, financier]
- 5. Ondersteuning: er is gebruikersondersteuning beschikbaar voor zowel onderzoekers als onderzoeksondersteuners, bijvoorbeeld via handleiding, forum of mailinglist. [scenario onderzoeker, instelling, financier]
- 6. Beveiliging: de applicatie is adequaat beveiligd. [scenario onderzoeker, instelling, financier / "algemeen belang"]
- 7. Inloggen: inloggen via SURFconext is mogelijk. [scenario onderzoeker, instelling, financier / "algemeen belang"]
- 8. Opslag: DMP's en gebruikersinformatie worden binnen Europa opgeslagen, flexibiliteit in keuze van locatie dataopslag. [scenario onderzoeker, instelling, financier / "algemeen belang"]
- 9. Onderhoud en ontwikkeling: de applicatie wordt actief onderhouden en volgt internationale ontwikkelingen. [scenario onderzoeker, instelling, financier / "algemeen belang"]
- 10. Continuïteit: de leverancier van de applicatie biedt continuïteit. [scenario onderzoeker, instelling, financier / "algemeen belang"]
- 11. Ontwikkelingsstadium: de applicatie is volwassen en heeft voldoende gebruikersbasis om levensvatbaar te zijn. [scenario onderzoeker, instelling, financier / "algemeen belang"]
- 12. Kosten: de kosten van gebruik van de applicatie zijn overkomelijk. [scenario instelling, financier]

# <span id="page-9-0"></span>**Analyse per applicatie**

## <span id="page-9-1"></span>*DMPonline*

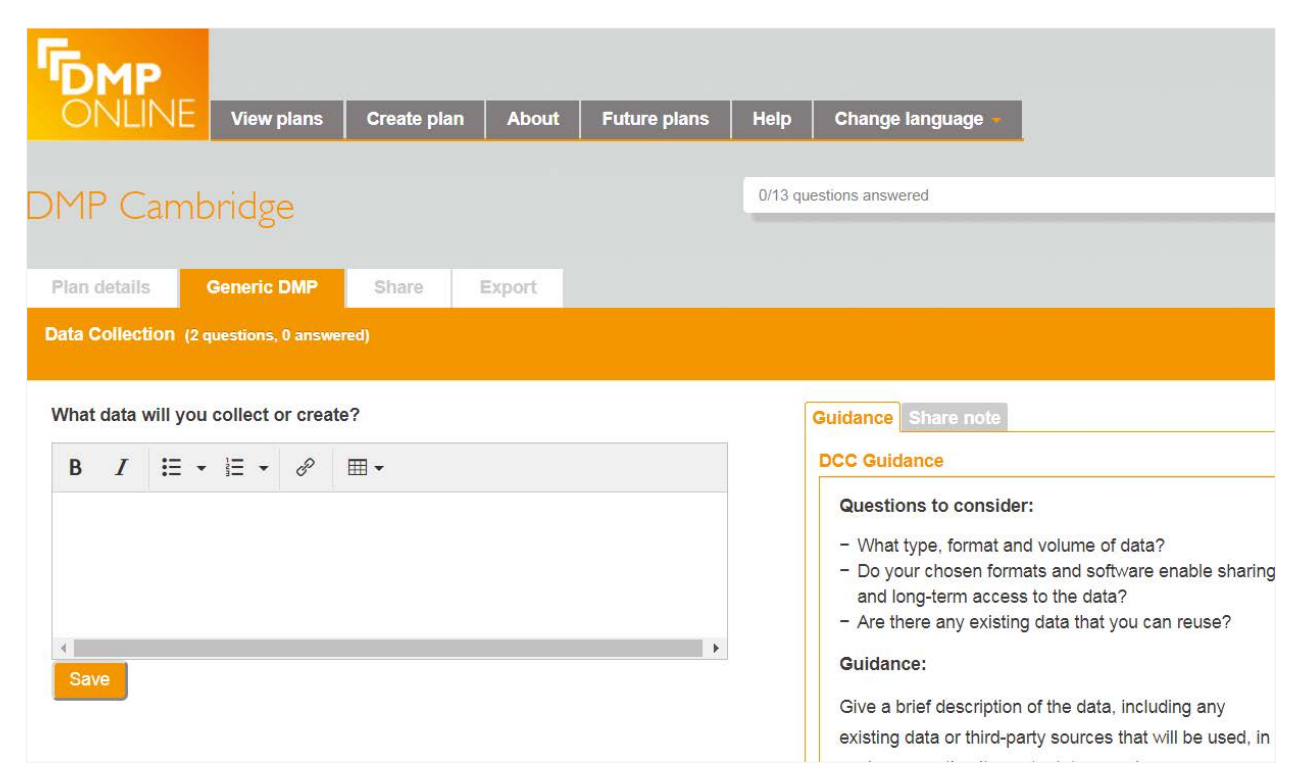

DMPonline is een product van het Britse Digital Curation Centre (DCC) en is feitelijk uitgegroeid tot dé internationale standaard om datamanagementplannen mee te schrijven. De tool wordt inmiddels wereldwijd ingezet door zowel universiteiten als onderzoeksfinanciers. Het is een interactieve, gebruiksvriendelijke tool, waar volop aan doorontwikkeld wordt en die een actieve internationale gebruikersgroep kent.

Tabel 1: Criteria toegepast op DMPonline

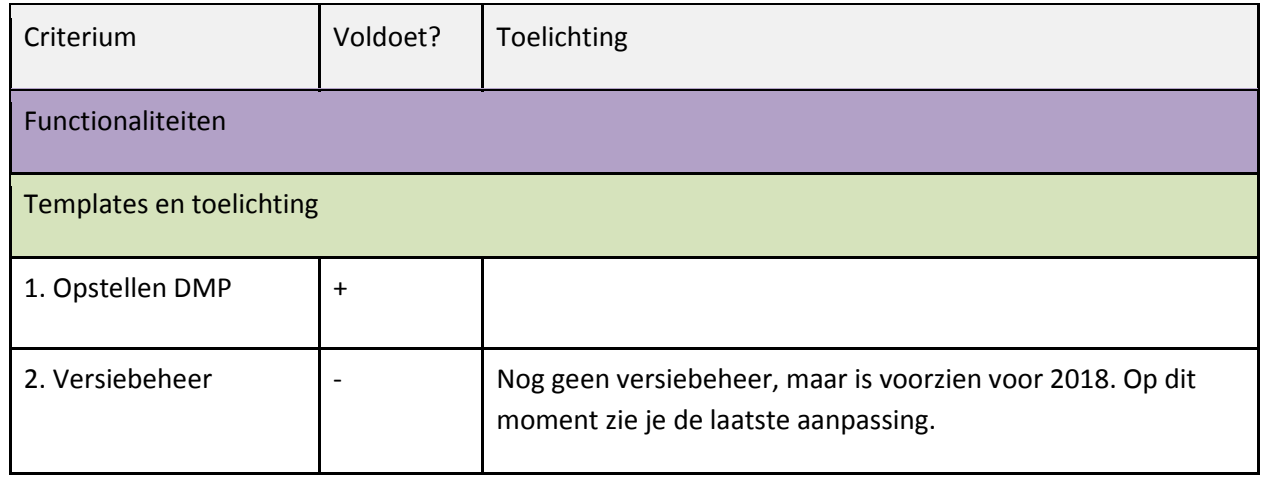

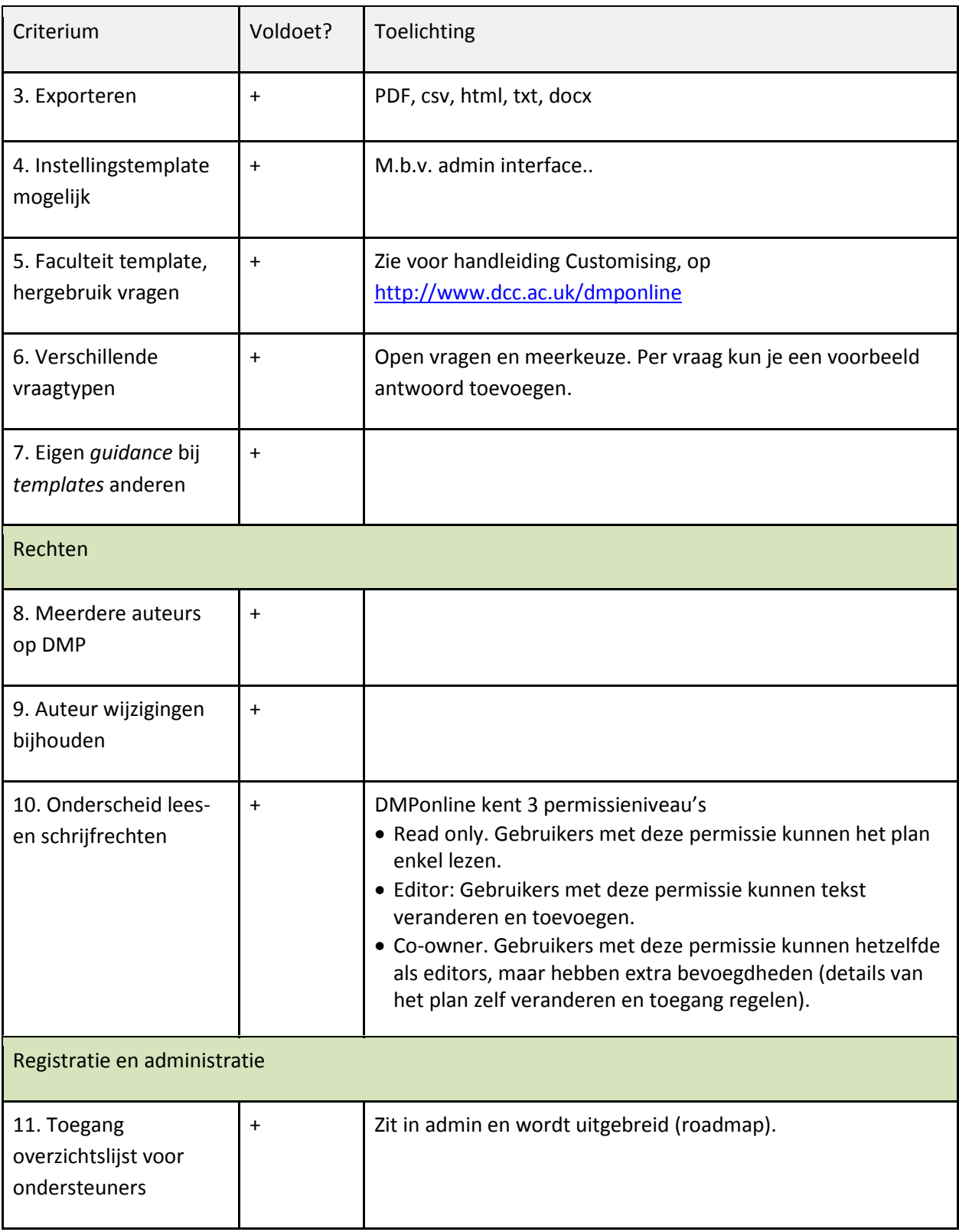

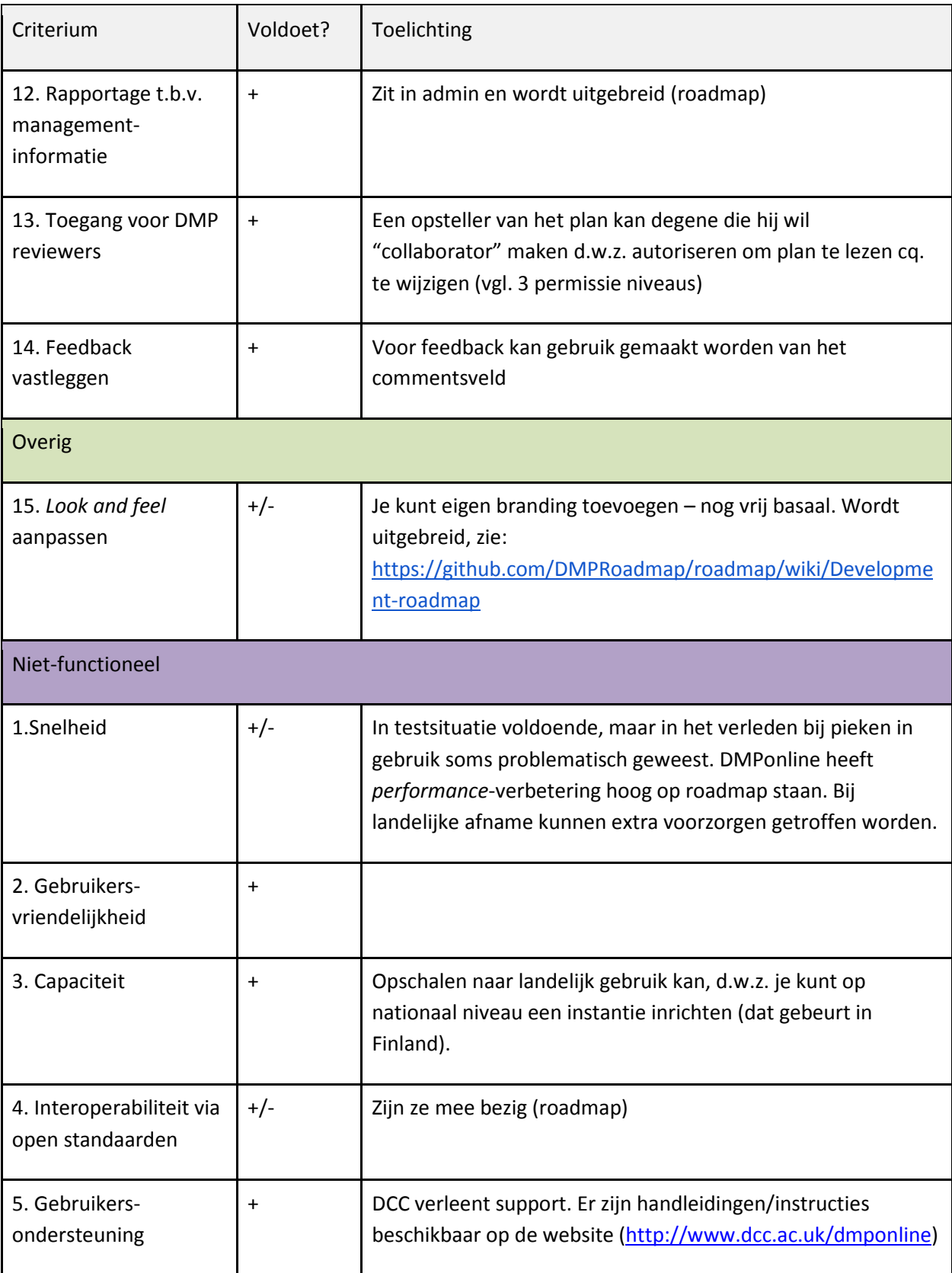

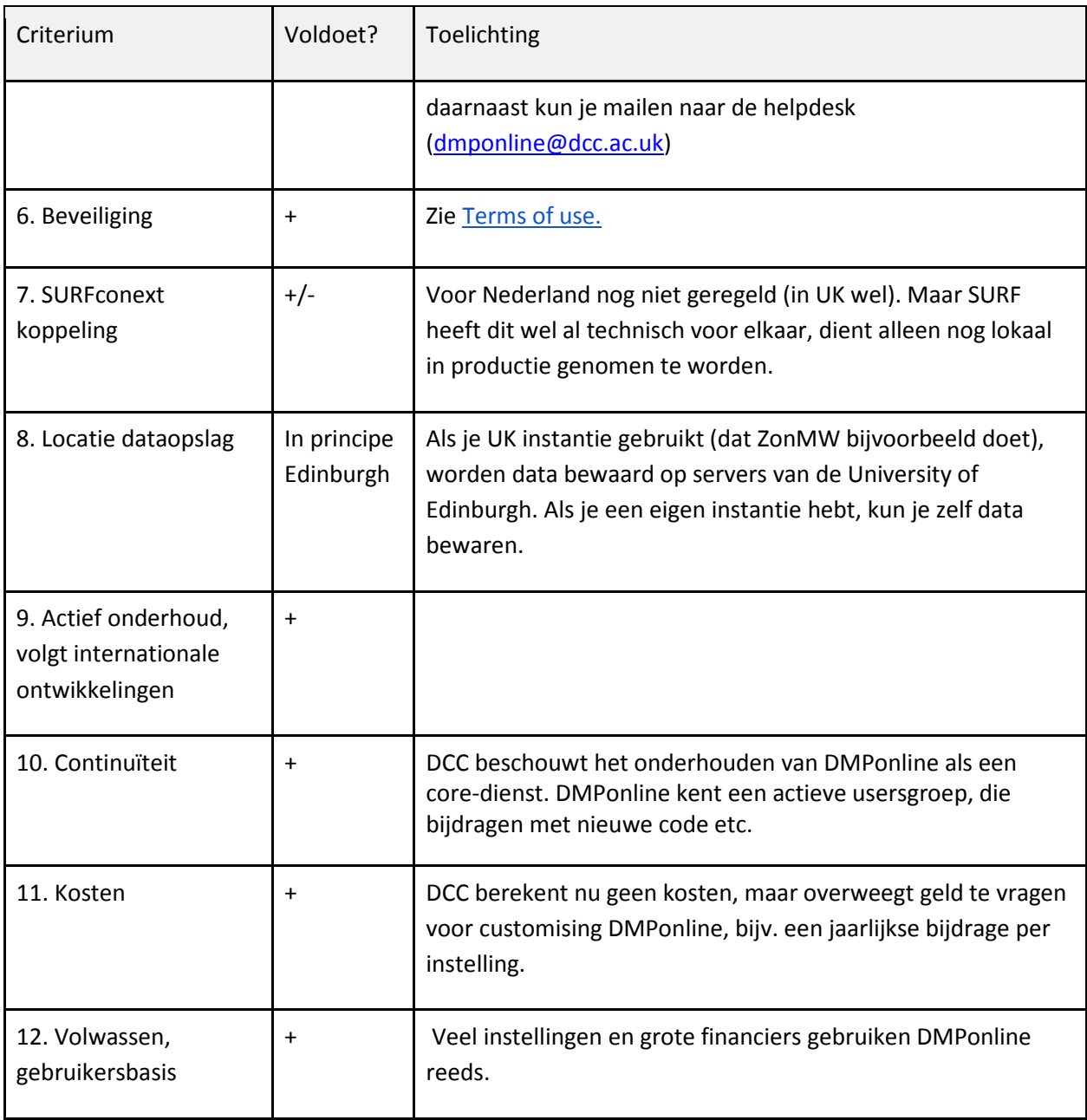

#### <span id="page-12-0"></span>*RDMP Webtool*

De RDMP Webtool is een applicatie die is ontwikkeld en wordt gehost door het Centrum voor Informatietechnologie van de Rijksuniversiteit Groningen. De applicatie werd ontwikkeld voor de faculteit Science and Engineering, maar wordt nu door meerdere andere faculteiten uitgeprobeerd. De RuG staat open voor nationale samenwerking op deze tool.

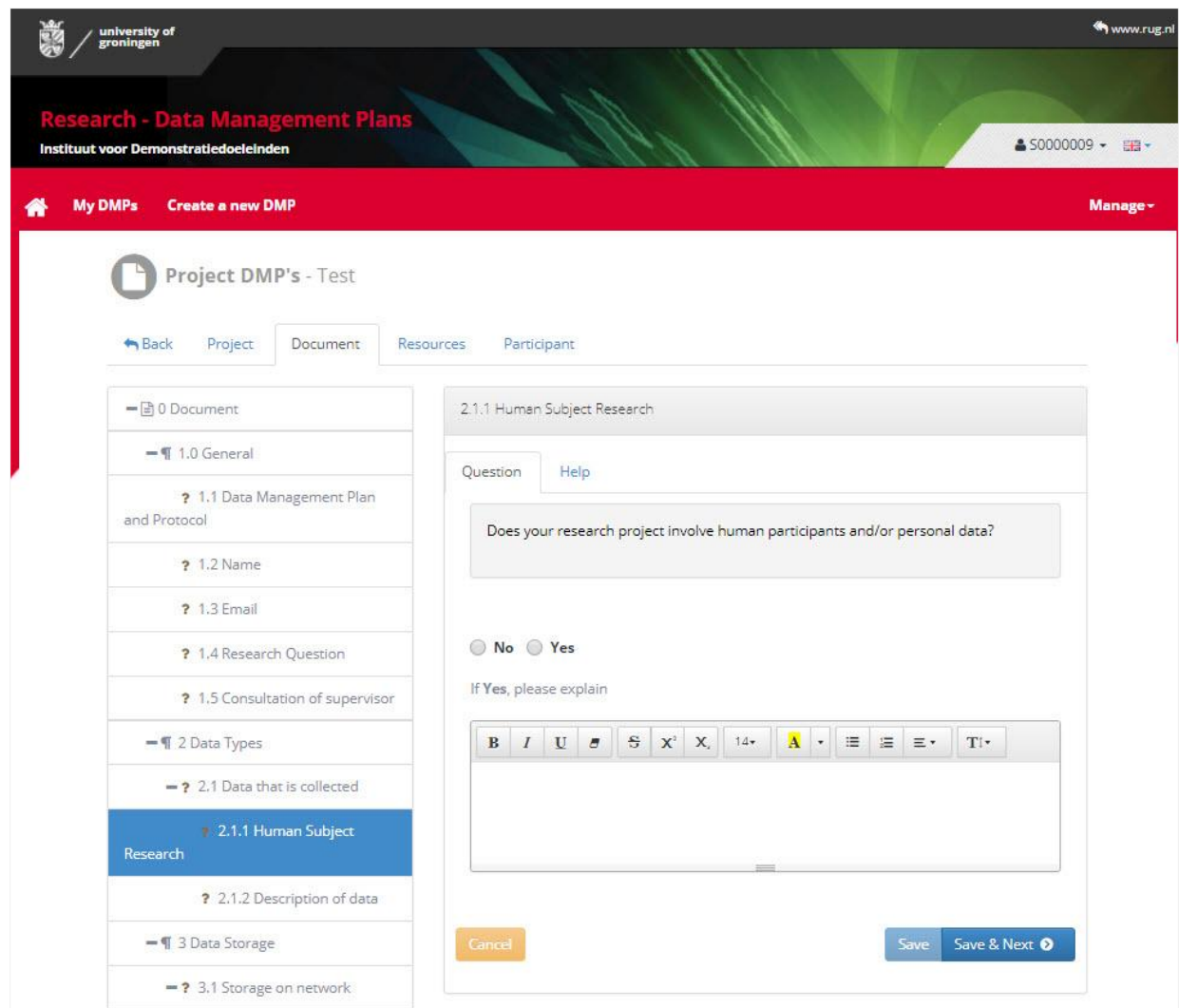

De webtool voorziet grotendeels in de basis gebruiksscenario's van de onderzoeker en de ondersteuner, zoals weergegeven in figuur 1. De opzet van de tool is voor intern gebruik, vandaar dat het gebruiksscenario van de externe financier nog niet mogelijk is. Het systeem is functioneel en wordt nog verder doorontwikkeld voor foutoplossing en wijzigingsverzoeken.

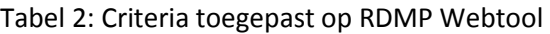

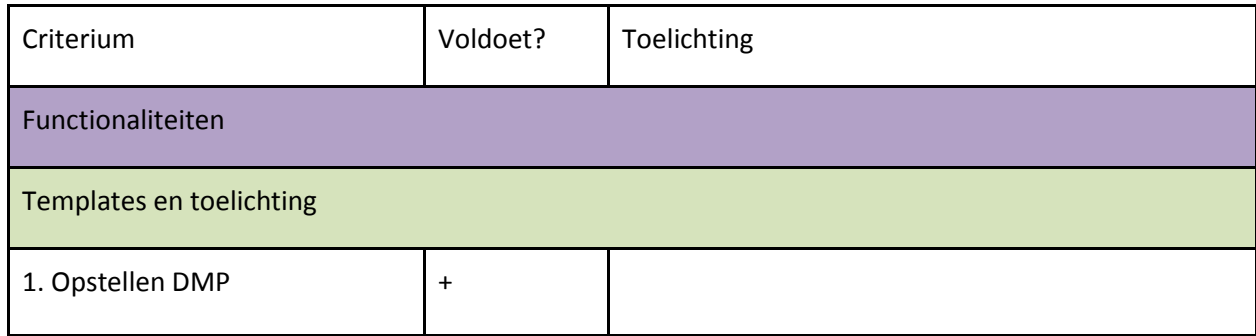

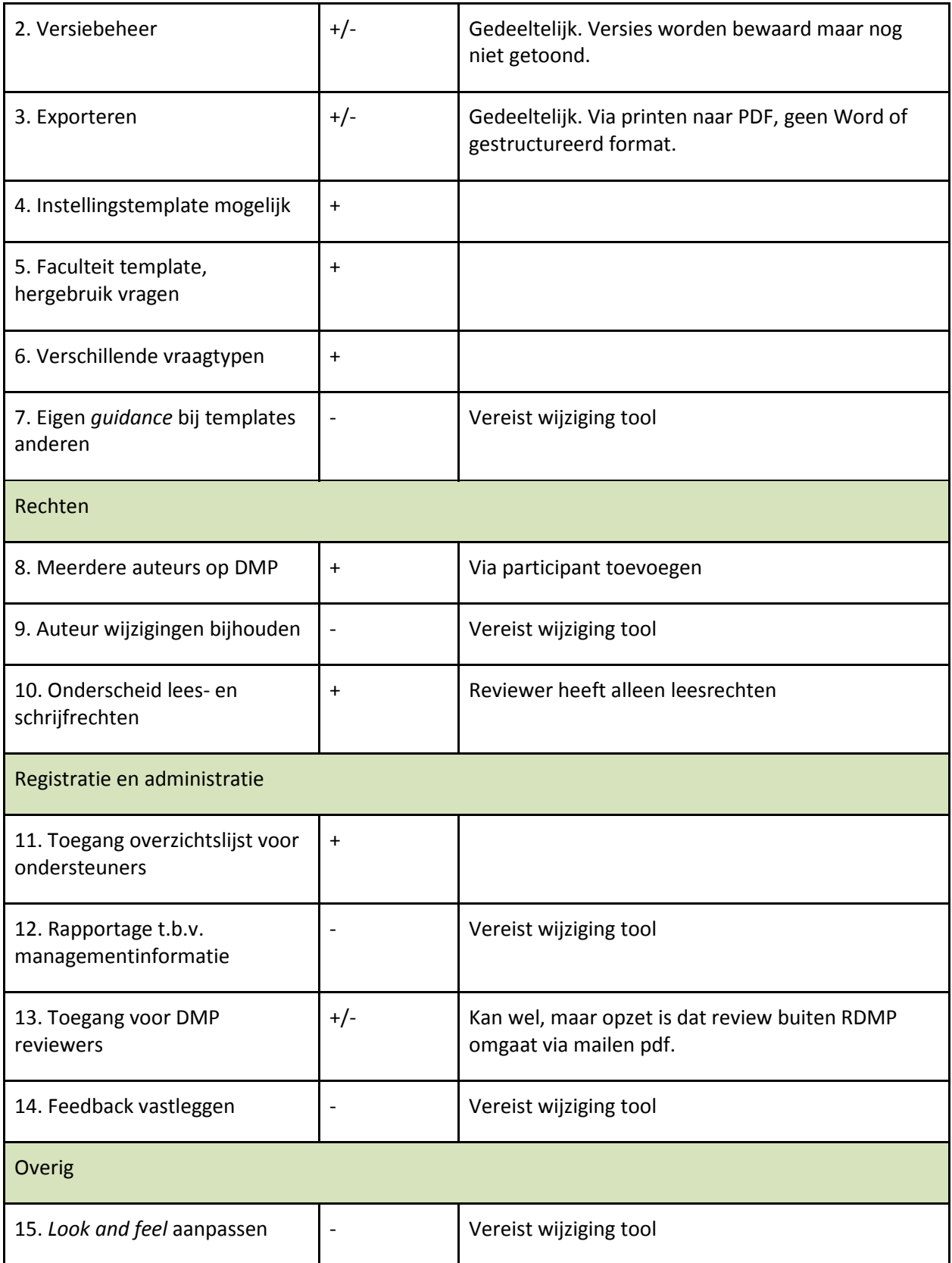

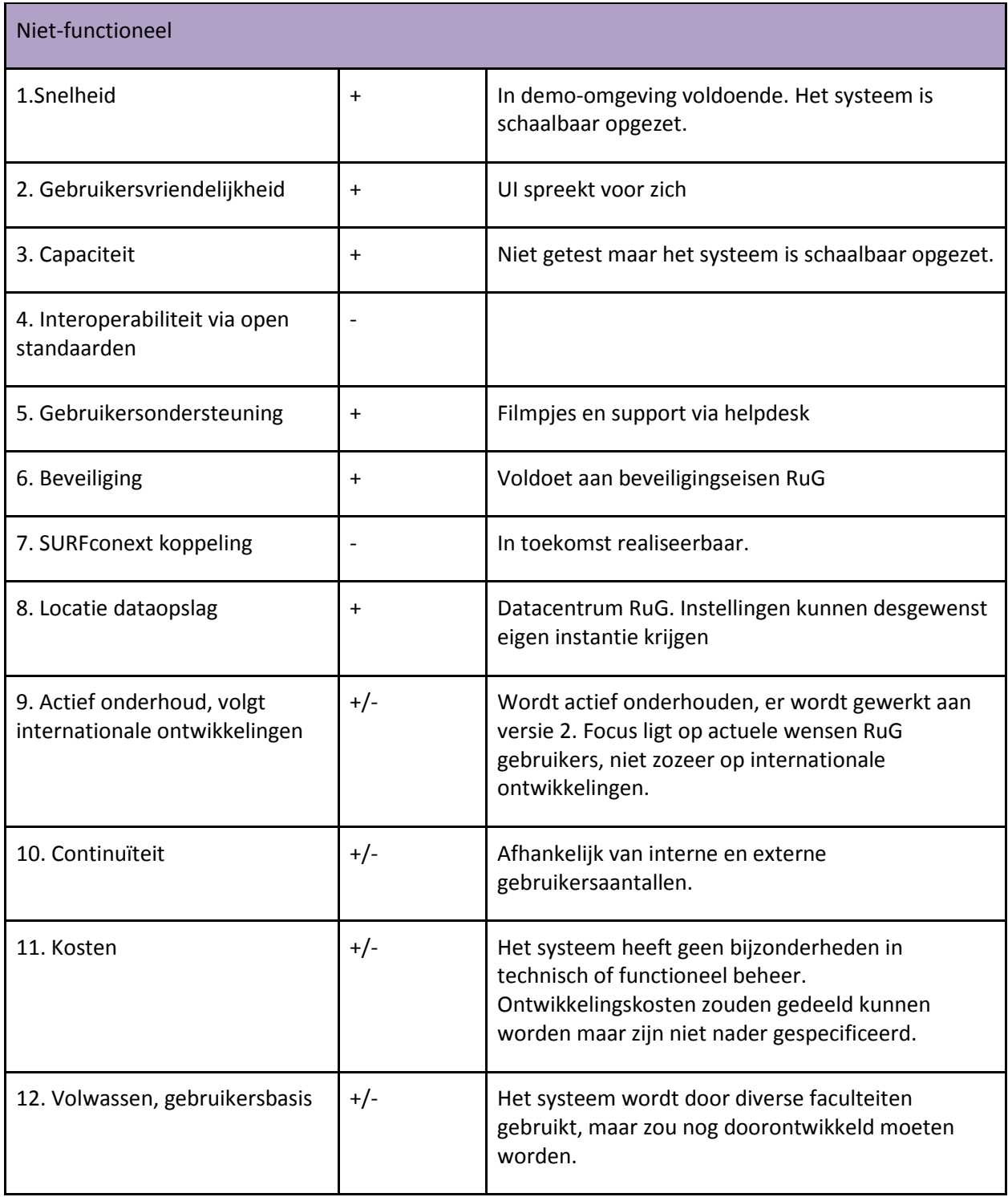

# <span id="page-15-0"></span>*ELIXIR Data Stewardship Wizard*

In het geval van de Data Stewardship wizard van ELIXIR / DTL worden de twee aspecten van datamanagementplanning (template en tooling) verweven. De wizard omvat een vragenlijst waarin alle aspecten van datamanagement en datastewardship aan de orde komen. Hij is nu geschikt om er een willekeurig ander DMP te verrijken met onderwerpen die voor het project van belang zijn. De software van de wizard wordt nu zo ontwikkeld, dat met het beantwoorden van de vragen de onderzoeker een DMP kan maken. De wizard is gemaakt in de context van biomedisch onderzoek, maar is bedoeld voor alle onderzoeksdisciplines.

De wizard als tool voor DMP is niet in de beoordeling meegenomen, omdat hij nog volop in ontwikkeling is. Hij wordt niettemin in dit rapport kort beschreven omdat het een Nederlandse tool betreft, die in de nabije toekomst een bruikbare optie kan zijn voor datamanagement en -stewardship.<sup>[5](#page-16-0)</sup>

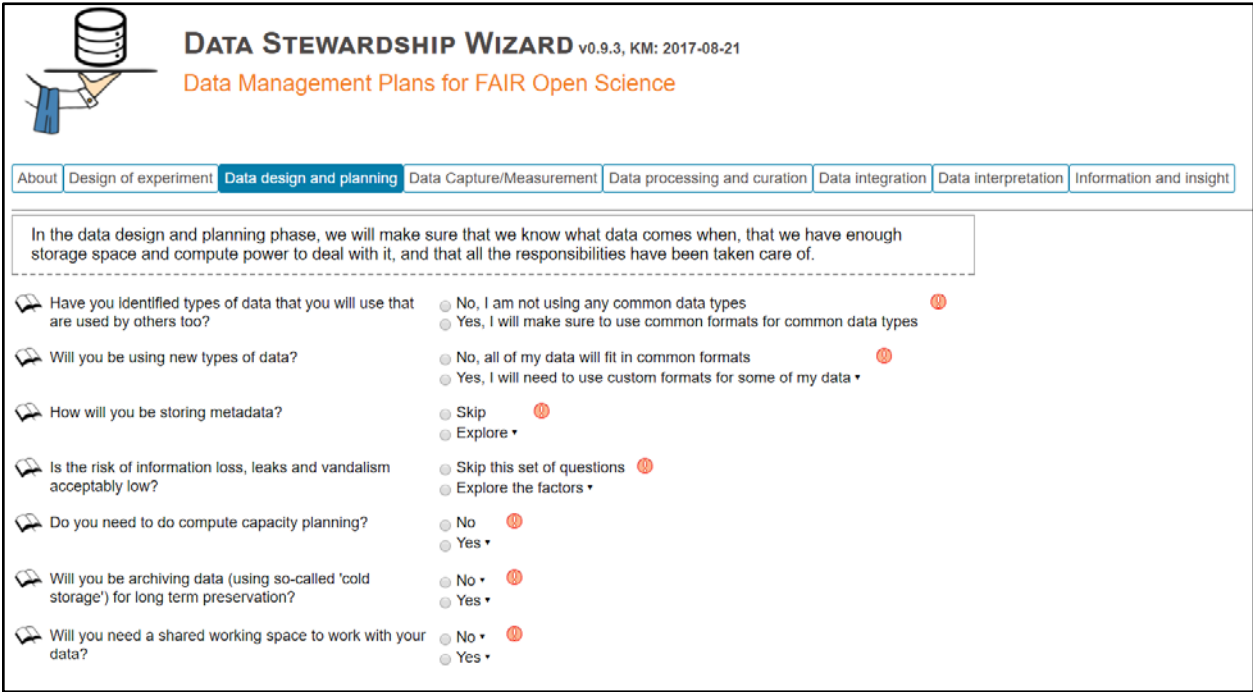

Bijzonderheden die ontwikkeld worden voor deze tool zijn:

 $\overline{a}$ 

- De uitgebreide vragenlijst wordt gegenereerd op basis van een 'Data Stewardship Knowledge Model'. Afhankelijk van de antwoorden worden vervolgvragen getoond. Zo is de wizard op maat te gebruiken:
- De wizard komt in verbinding te staan met een platform waarop aanbieders van services en research infrastructuren staan. Onderzoekers kunnen daaruit de gewenste faciliteiten kiezen. In een door het instituut op maat gemaakte versie kunnen onderzoekers zien welke services bij hun instituut beschikbaar zijn.
- De ontwikkelaars van DTL/ELIXIR hebben contact met het DCC om de wizard geschikt te maken voor machine-actionable DMP's.

<span id="page-16-0"></span><sup>5</sup> Voor meer informatie over de stand van zaken zie[: https://www.dtls.nl/data-stewardship-wizard-enhance-quality-data](https://www.dtls.nl/data-stewardship-wizard-enhance-quality-data-management-plan/)[management-plan/](https://www.dtls.nl/data-stewardship-wizard-enhance-quality-data-management-plan/)

## <span id="page-17-0"></span>**Toekomstige ontwikkelingen:** *machine-actionable* **DMP**

Met de ontwikkeling van de *machine actionable* DMP (maDMP) krijgen online DMP-applicaties nieuwe toepassingsmogelijkheden. Online DMP-applicaties maken van het DMP een levend document voor de uitwisseling van informatie met verschillende partijen (zie figuur 1). Deze applicaties zijn er in eerste instantie op gericht om het schrijven van DMP's te vergemakkelijken via vragen en ondersteuning. Met de online opslag is het DMP in de tijd te beheren en wordt het een integraal onderdeel van het onderzoek. Geredeneerd vanuit het idee dat DMP's in de databases van online DMP-applicaties zijn opgeslagen en dat er vanuit DMP's informatie-uitwisseling met verschillende partijen mogelijk is, zijn meer toepassingen denkbaar. Denk bijvoorbeeld aan de mogelijkheid om binnen andere maDMP's te zoeken. Een onderzoeker die een dataset wil hergebruiken is daarmee geholpen, omdat hij informatie kan vinden over projecten waarin met dezelfde dataset is gewerkt, welke andere datasets in dat verband gebruikt zijn, over standaarden, de kwaliteit, etc. Dit vereist uiteraard wel standaardisering van dataformats, API's (application programming interfaces) en PID's (persistent identifiers). In figuur 5 staan enkele voorbeelden. Pijlen suggereren hoe de onderzoeker informatie extraheert uit DMPs, maar informatie kan ook worden geëxtraheerd voor planningsdoelen van de ICT-afdeling of het voeden van een Current Research Information System (CRIS).

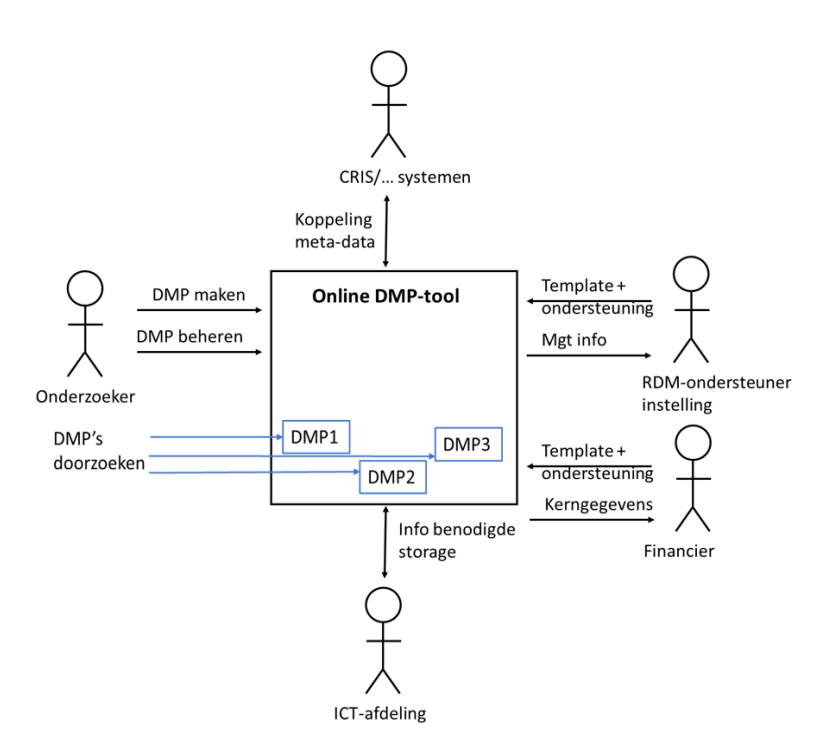

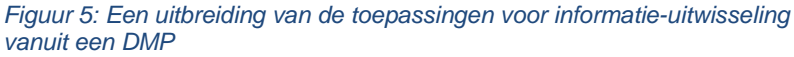

-

Deze ontwikkeling wordt maDMP genoemd. De Research Data Alliance (RDA) working group DMP Common standards omschrijft *machine actionable* in de Case Statement<sup>[6](#page-17-1)</sup> als: *"information that is structured in a consistent way so that machines, or computers, can be programmed against the structure"*. De MaDMP is nu nog niet beschikbaar voor de onderzoekspraktijk. De RDA working group DMP Common standards werkt met het Britse Digital Curation Centre (DCC) en de University of California Curation Center (UC3) aan de ontwikkeling van het concept van maDMP en de daarvoor benodigde tooling.

<span id="page-17-1"></span><sup>6</sup> [https://www.rd-alliance.org/group/dmp-common-standards-wg/case-statement/rda-wg-dmp-common-standards-case](https://www.rd-alliance.org/group/dmp-common-standards-wg/case-statement/rda-wg-dmp-common-standards-case-statement)[statement](https://www.rd-alliance.org/group/dmp-common-standards-wg/case-statement/rda-wg-dmp-common-standards-case-statement)